## Buildroot strace 명령어 포함하기

<http://www.mangoboard.com/> http://cafe.naver.com/embeddedcrazyboys Crazy Embedded Laboratory

## Document History

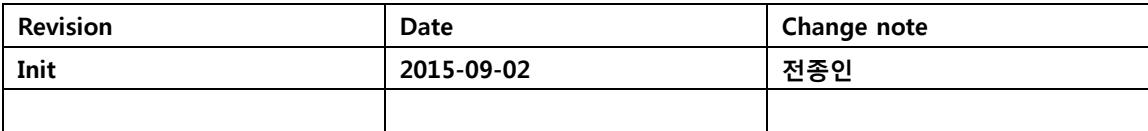

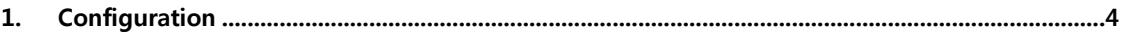

## <span id="page-3-0"></span>1. Configuration

Package Selection for the target -> Debugging, profiling and benchmark  $\mathsf X$ 

```
BR2_PACKAGE_STRACE=y
하면 됩니다.
```
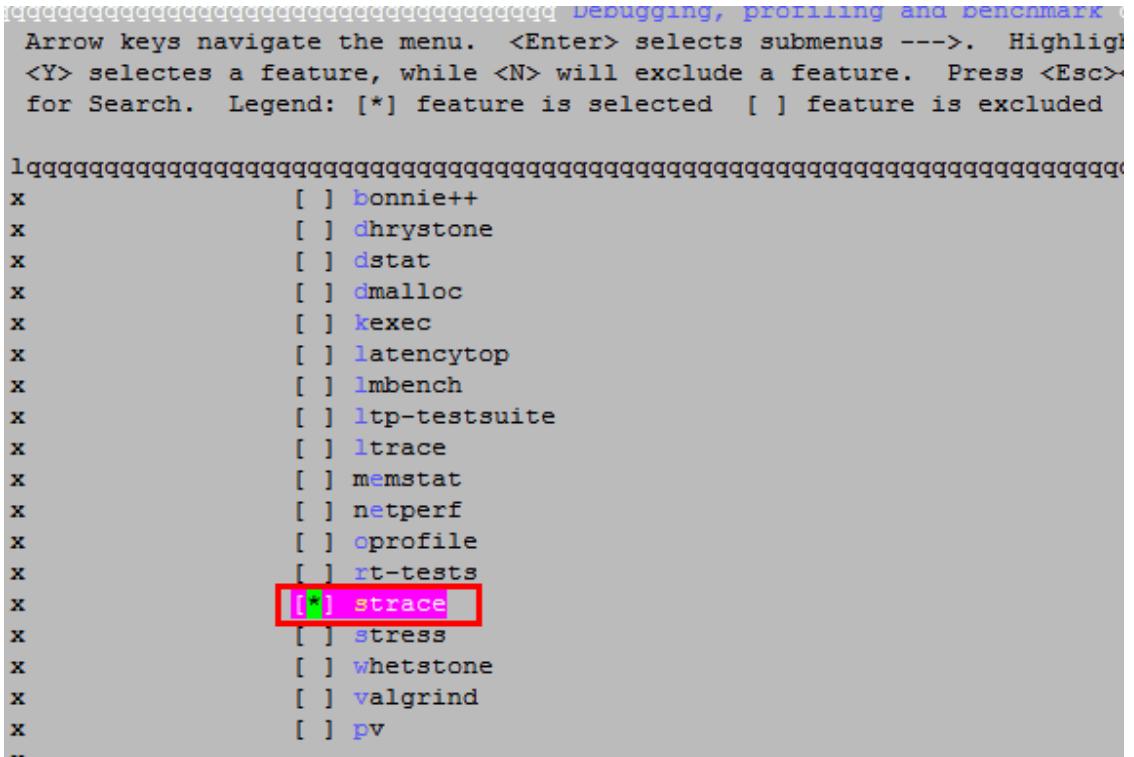